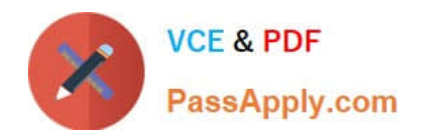

# **TB0-123Q&As**

TIBCO ActiveMatrix BusinessWorks 5 Certification Exam

# **Pass Tibco TB0-123 Exam with 100% Guarantee**

Free Download Real Questions & Answers **PDF** and **VCE** file from:

**https://www.passapply.com/tb0-123.html**

100% Passing Guarantee 100% Money Back Assurance

Following Questions and Answers are all new published by Tibco Official Exam Center

**C** Instant Download After Purchase

**83 100% Money Back Guarantee** 

- 365 Days Free Update
- 800,000+ Satisfied Customers

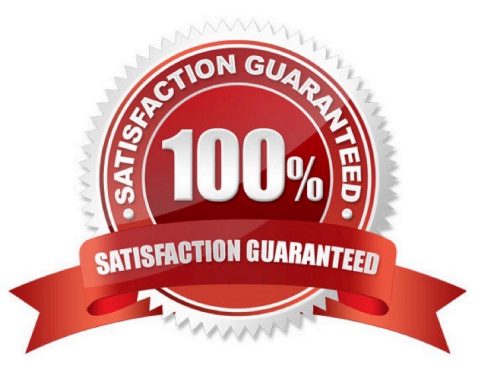

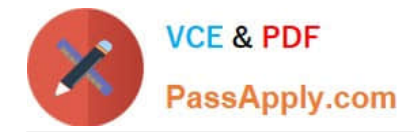

### **QUESTION 1**

Which two statements are true when checking out from a version control system with ActiveMatrix BusinessWorks? (Choose two.)

- A. A project is the largest unit of work.
- B. A folder is the largest unit of work.
- C. An activity file is the smallest unit of work.
- D. A process file is the smallest unit of work.

Correct Answer: AD

## **QUESTION 2**

Which file can be modified to expose the custom engine properties in TIBCO Administrator during deployment?

- A. the bwengine.xml file
- B. the rulebase file
- C. the EAR file
- D. the TIBCO Administrator TRA file

Correct Answer: A

#### **QUESTION 3**

Click the Exhibit button.

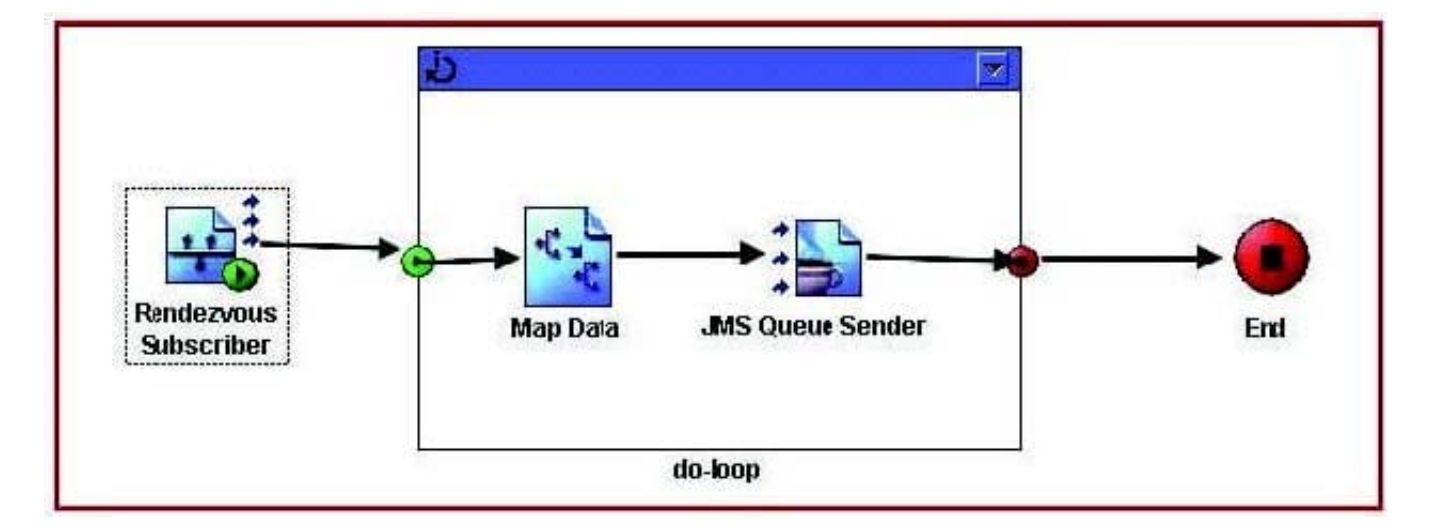

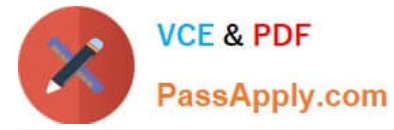

- A TIBCO Rendezvous certified message transport (RVCM) is used. How often will the Map Data activity be called?
- A. never
- B. continuously
- C. as many times as the number of records being iterated
- D. once
- Correct Answer: C

#### **QUESTION 4**

When a transition is created, which condition type is used by default?

- A. Success with Condition
- B. Error
- C. Otherwise
- D. Success if No Matching Condition
- E. Success

Correct Answer: E

### **QUESTION 5**

Which three actions can be taken directly from the Project tab in the TIBCO Designer startup panel? (Choose three.)

- A. Reopen Project
- B. Add Users to Project
- C. New Project From Template
- D. Validate Project
- E. New Empty Project
- F. Deploy Project

Correct Answer: ACE

[TB0-123 PDF Dumps](https://www.passapply.com/tb0-123.html) [TB0-123 Practice Test](https://www.passapply.com/tb0-123.html) [TB0-123 Exam Questions](https://www.passapply.com/tb0-123.html)